## **MAQUETAR PAS A PAS**

**l'alumne rebrà en el seu usuari la correcció i les notes que li has enviat i se li activarà l'accés a la maquetació.**

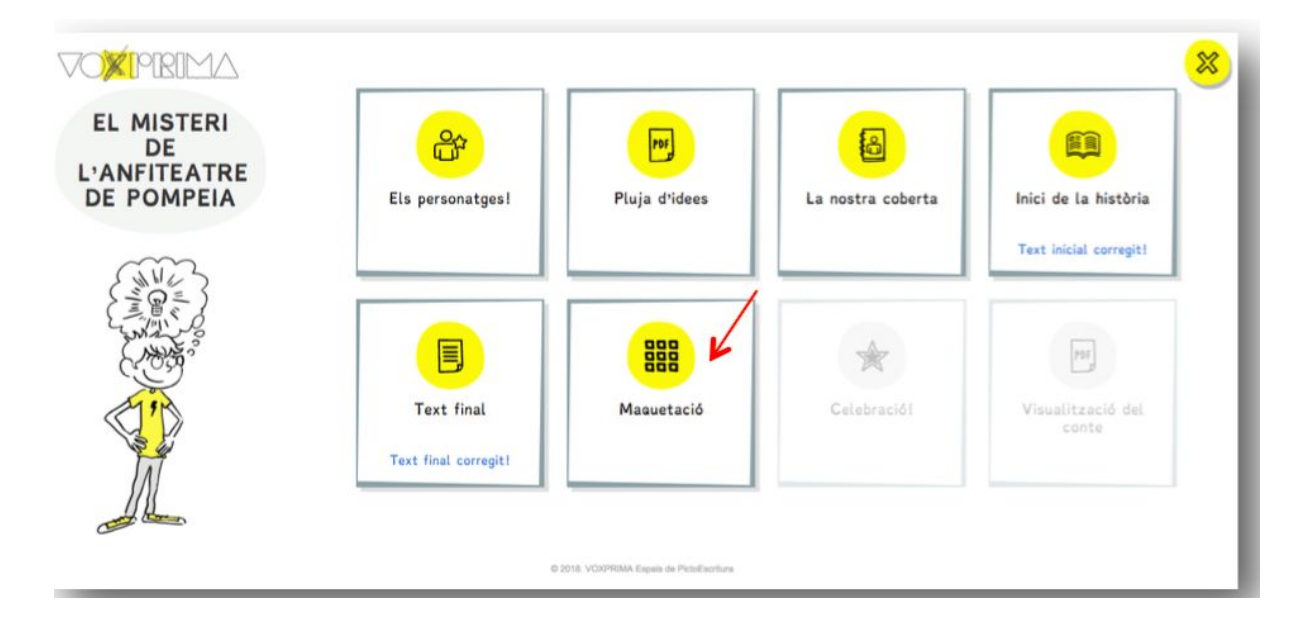

**• En entrar, veuràs la següent finestra:**

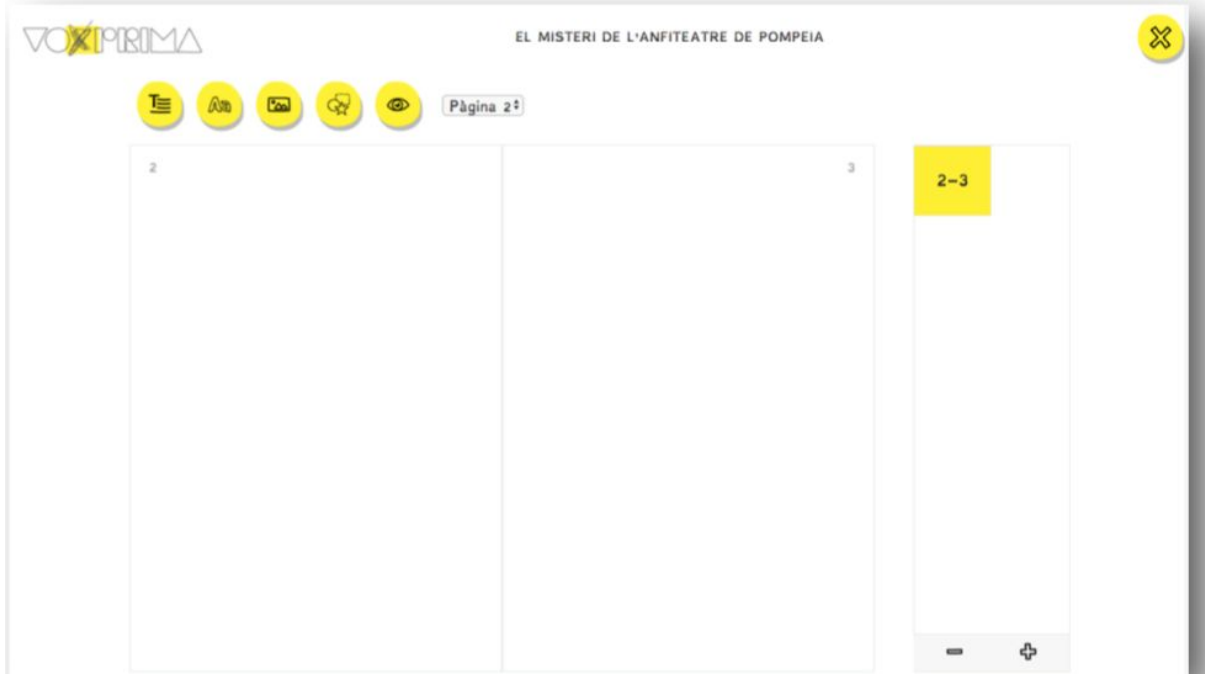

**● El primer que veureu, seran les dues primeres pàgines del llibre.**

**● A l'esquerra, es podran anar afegint més pàgines a mesura que les vagin maquetant:**

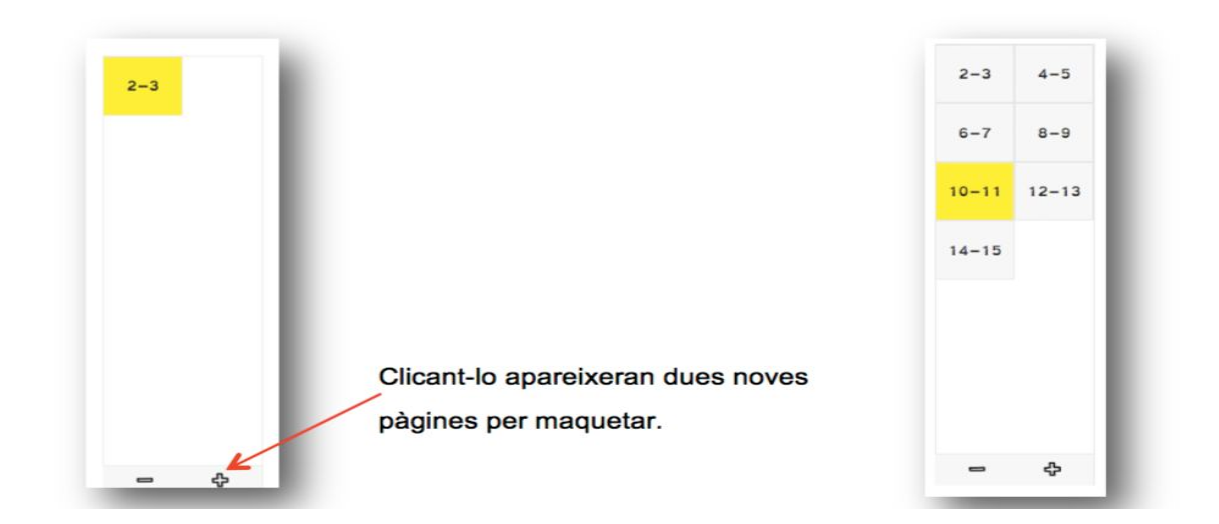

Insertar text insertar text insertar imatge insertar figura visualitzar pàgina que es treballa expositiu narratiu

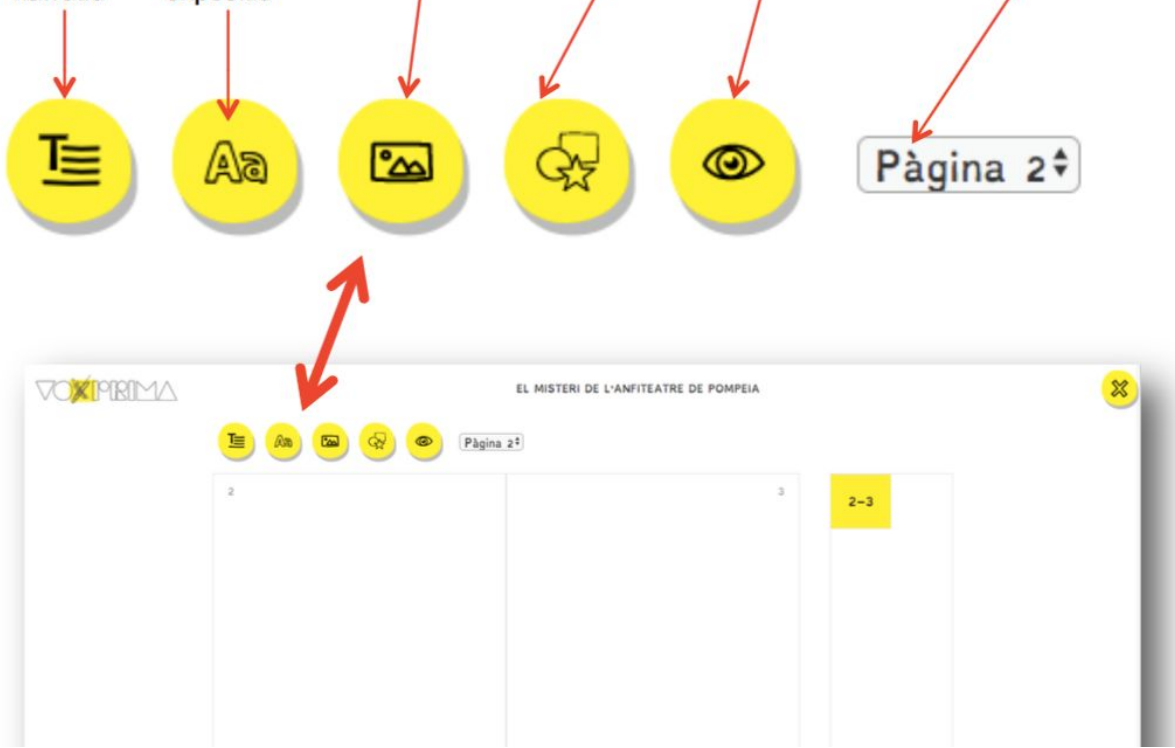

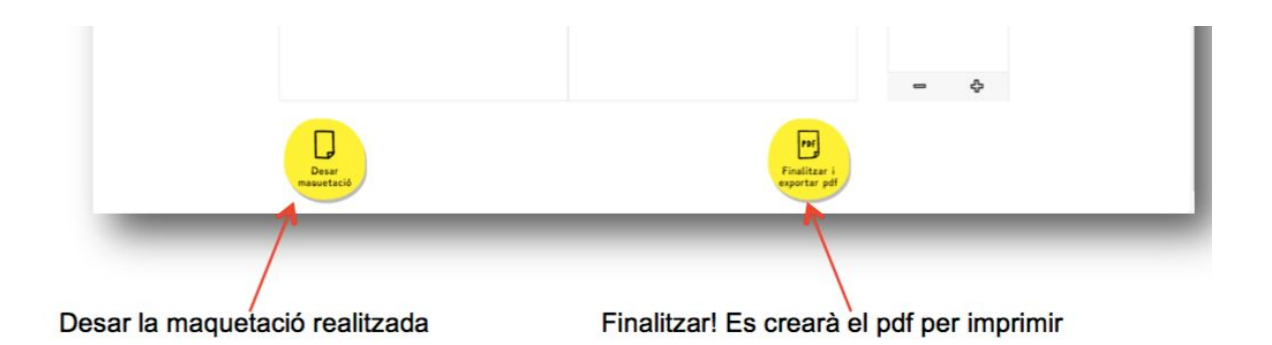

És important, com va passar quan van escriure el text a l'ordinador, recordar-los que no  $\bullet$ han de clicar a Finalitzar fins que hagin acabat i revisat la maquetació.

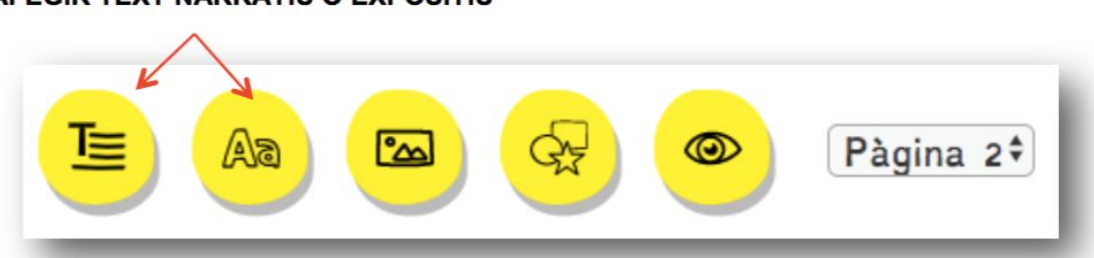

**En clicar el botó, s'obrirà la finestra amb tot el text del conte. L'alumne ha de seleccionar el fragment que vol posar a la pàgina que està treballant.**

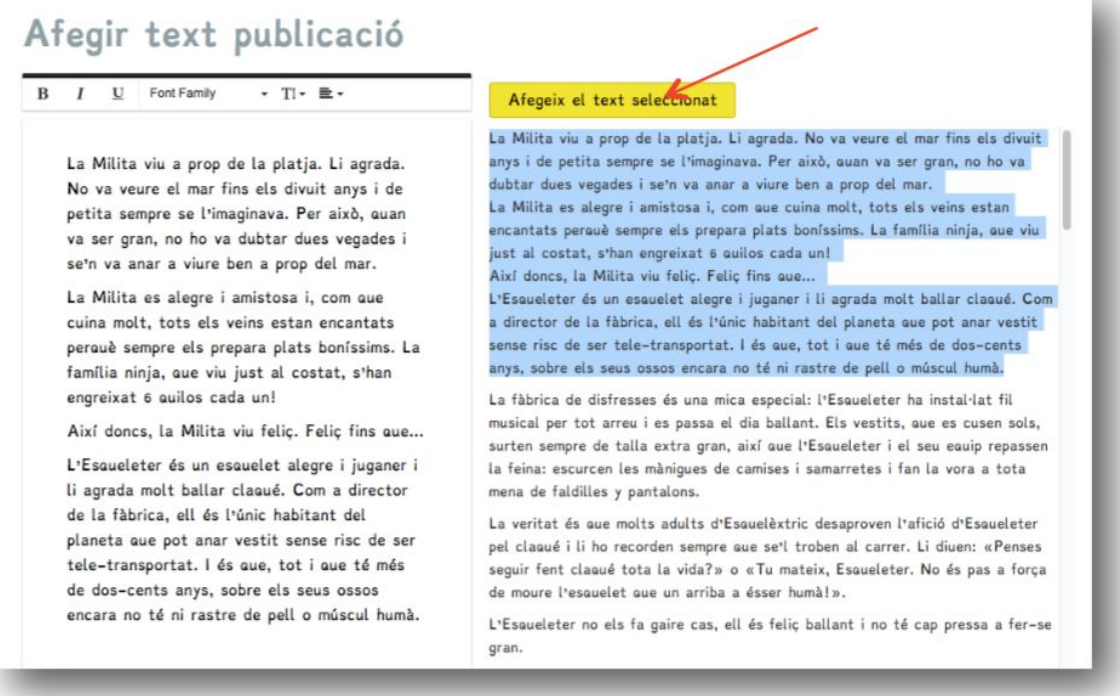

## AFEGIR TEXT NARRATIU O EXPOSITIU

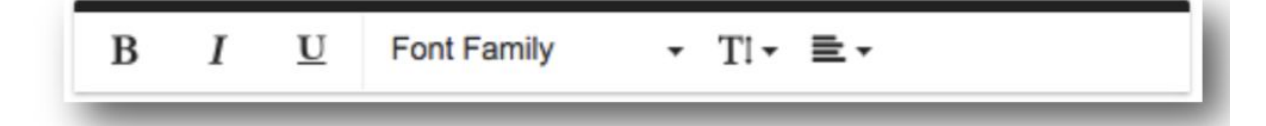

**Un cop afegit el text, podeu treballar-lo. Negreta, cursiva, tipus de lletra, grandària... Només s'haurà de seleccionar el fragment es vol editar.**

**● Quan es tingui el text definitiu, s'ha de clicar** *confirmar*

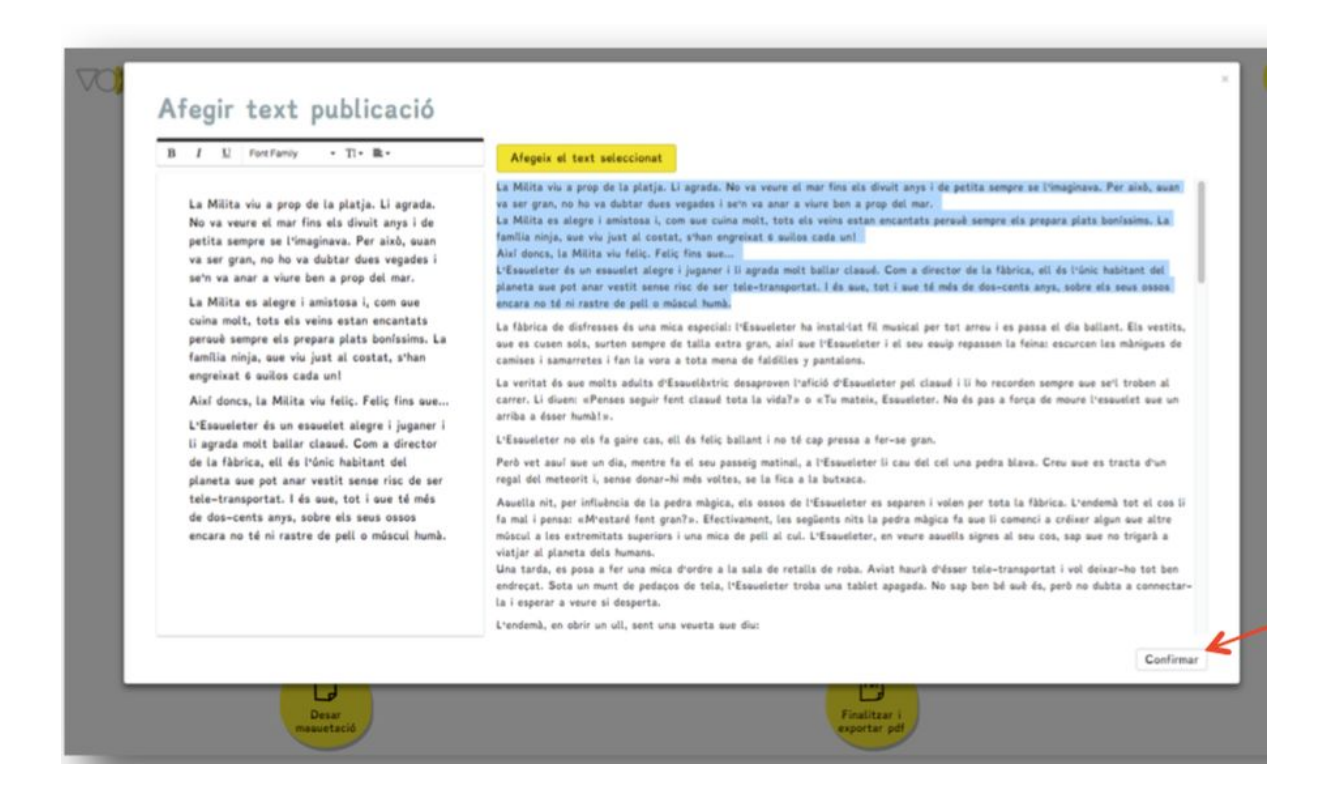

**• El text apareixerà a la pàgina que s'està treballant:**

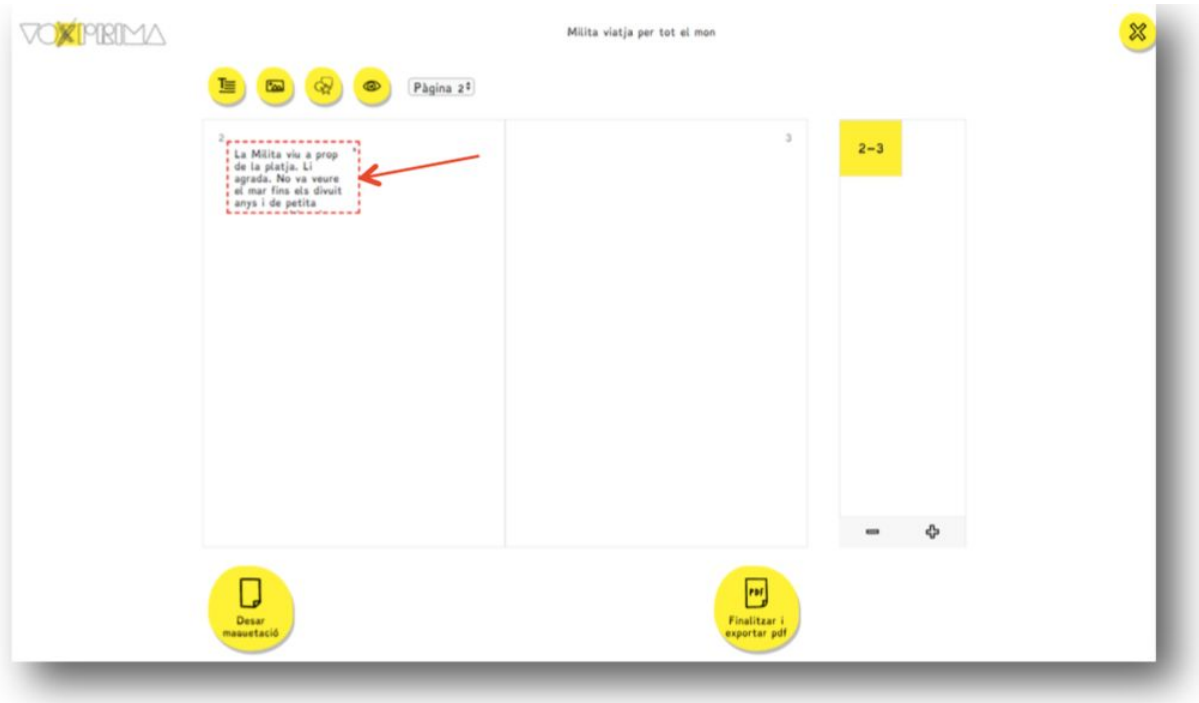

**• Arrossegant la línia vermella podran decidir quan ocupa el text (que es tornarà negre quan tot el text sigui correcte.**

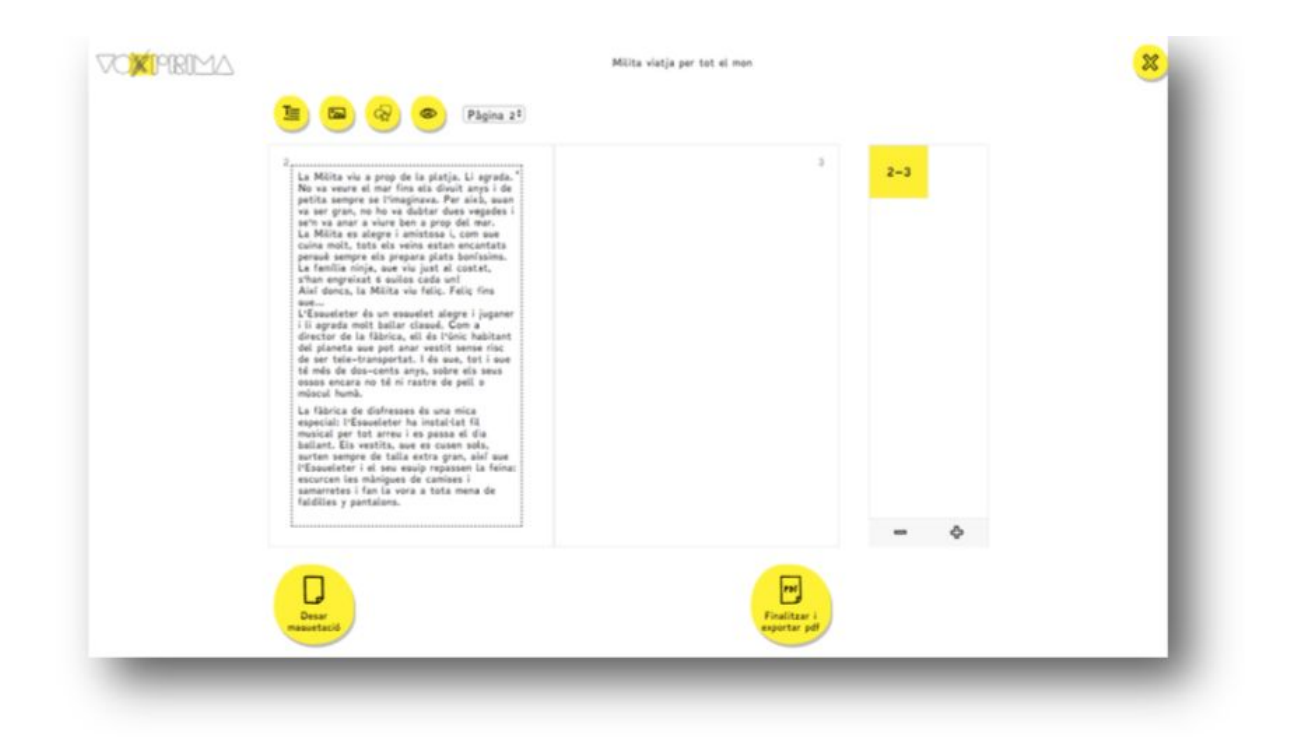

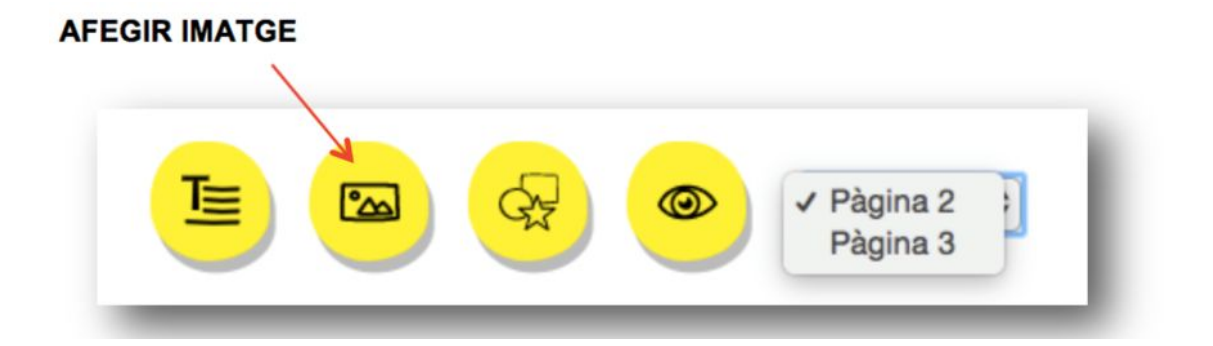

**• En clicar el botó, s'obrirà la finestra amb les imatges dels personatges i espais per si els alumnes volen inserir-les. Només cal seleccionar la imatge desitjada.**

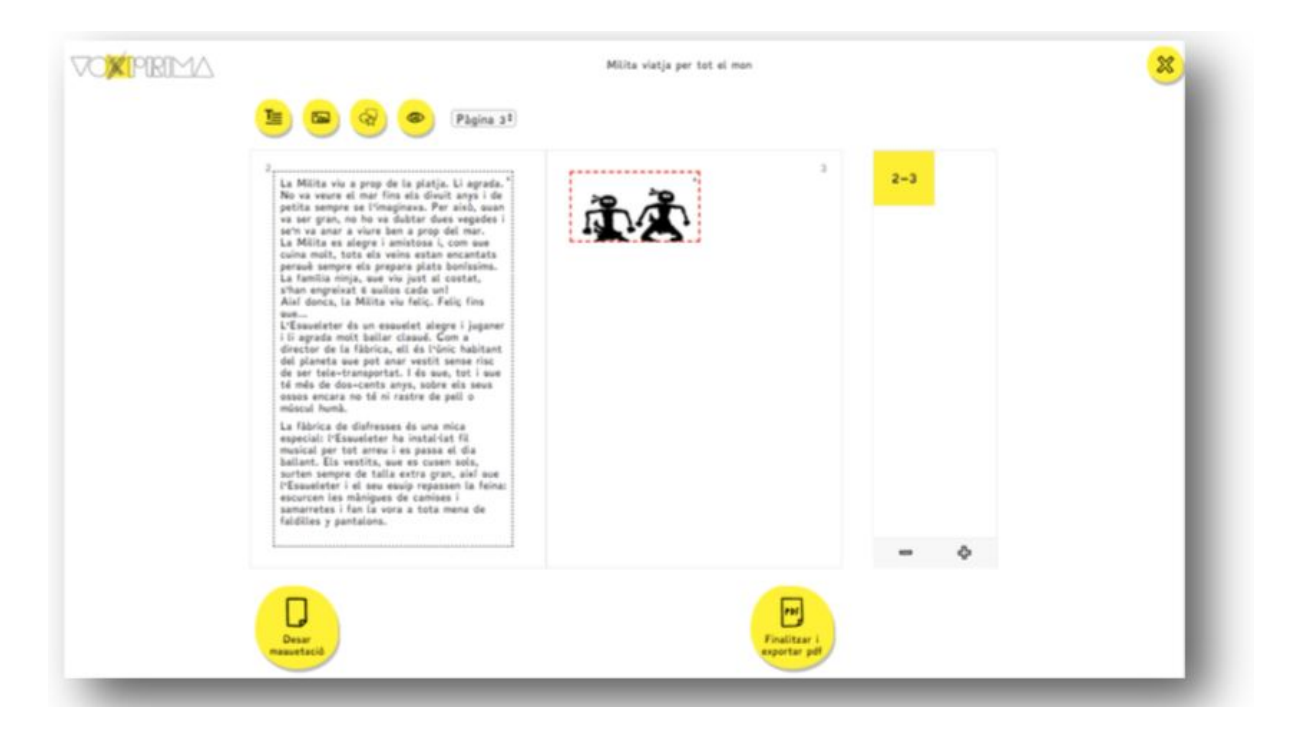

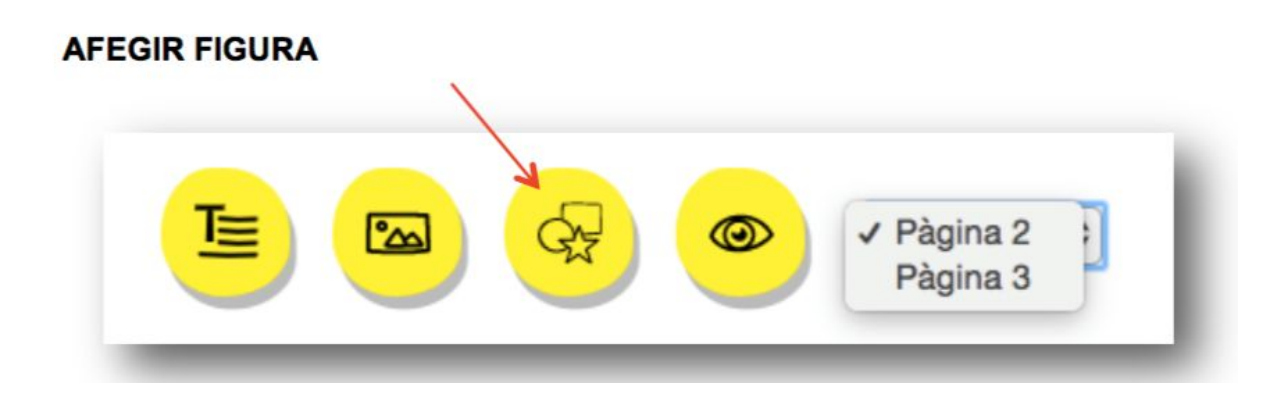

**• Afegint una figura, l'alumne pot marcar un espai on, després, podrà afegir-hi un dibuix. És important que hi hagi prou espais per dibuixar després d'imprimir el conte. Recorda als alumnes que també poden deixar algunes pàgines en blanc per il·lustrar.**

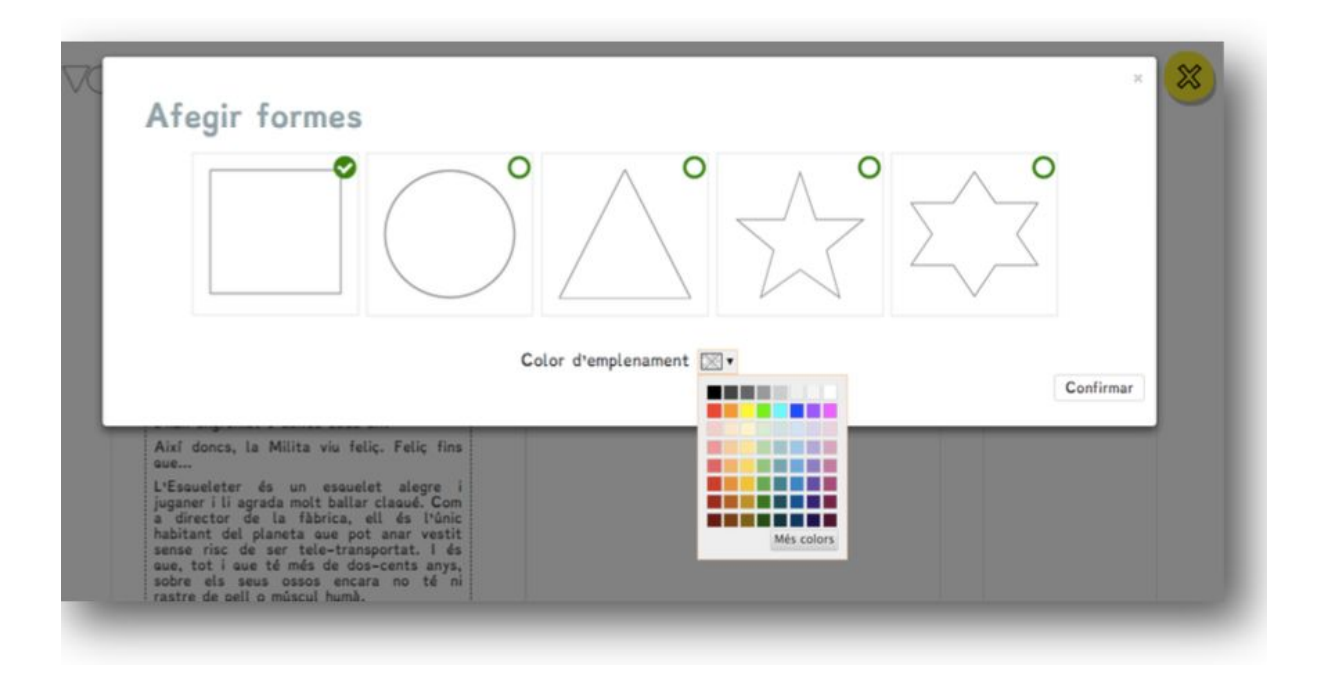

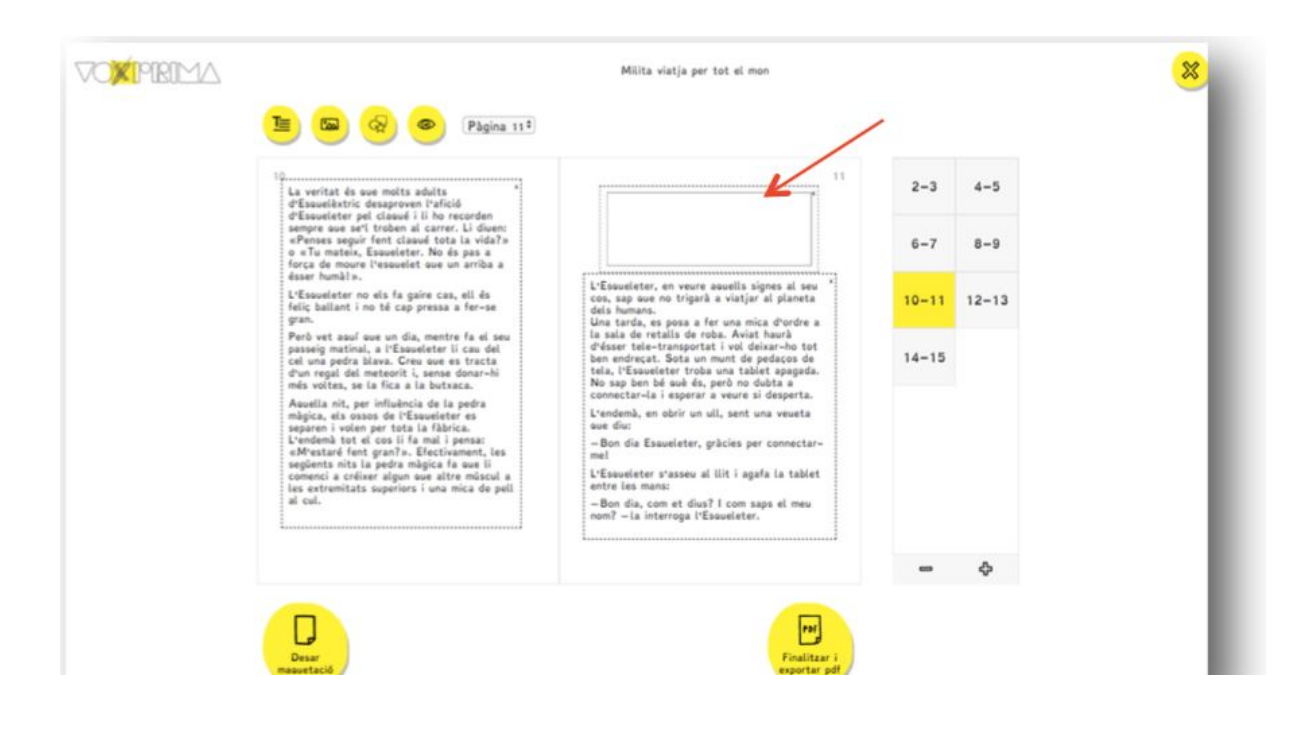

**• Tot el que maquetin, poden canviar-ho sempre, qualsevol text, il·lustració o figura, poden canviar-la o eliminar-la clicant sobre la creu que hi ha a la part superior.**

Página 3<sup>¢</sup>  $\circledcirc$ °മ 2 Vet aguí que en Larry Centulls, un monstre verd que tot ho veia, però que a ningú no feia por, vivia lluny, molt lluny del planeta Terra. Era un dels pocs habitants de la misteriosa Illa dels Ulls, una porció de terra envoltada d'aigua per tots costats, enmig del planeta ocular.

**• Finalitzada la maquetació, és important demanar a l'alumne que llegeixi la totalitat del conte per assegurar-se que no s'ha deixat cap fragment i que tot és correcte. Si ho veus convenient, fes una revisió amb l'alumne abans de clicar a** *finalitzar***.**

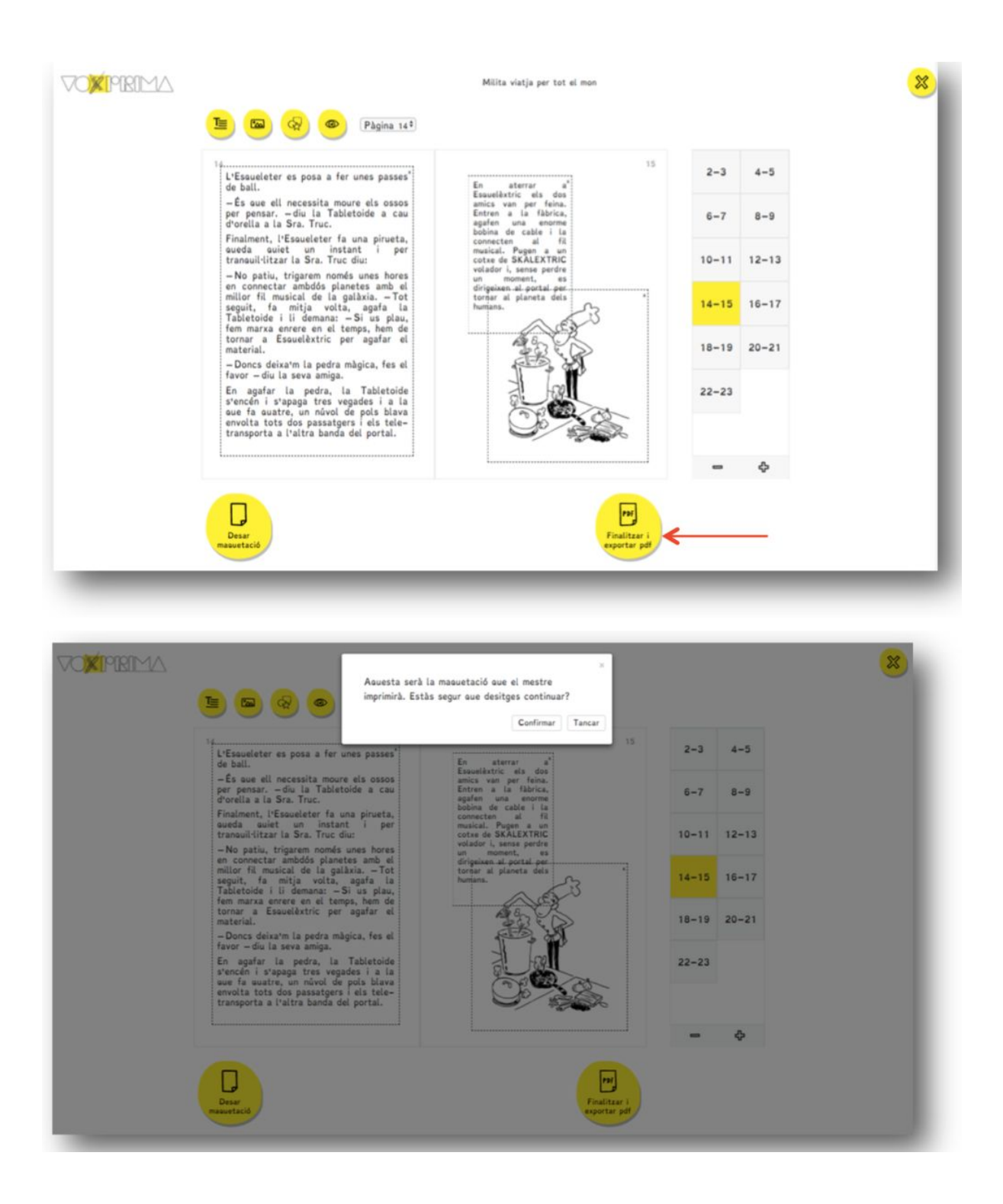

**Quan estigui fet ja podreu veure el vostre conte a la biblioteca de la vostra escola. Els vostres mestres i companys també el podran llegir.**